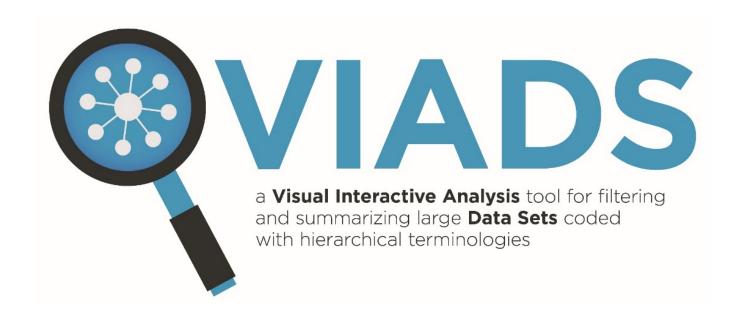

# VIADS study session-training

2021-12-02 @Clemson

### Background

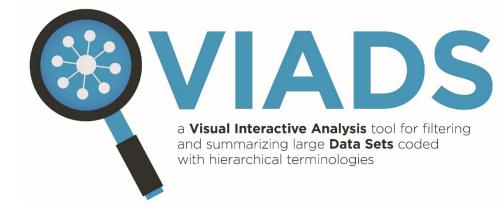

- Visualization
  - Versus excel files
  - Hierarchical relationships
- Data sets coded by hierarchical terminologies in health care
  - ICD9 (monohierarchic)
  - ICD10 (monohierarchic)
  - MeSH (polyhierarchic)
- However

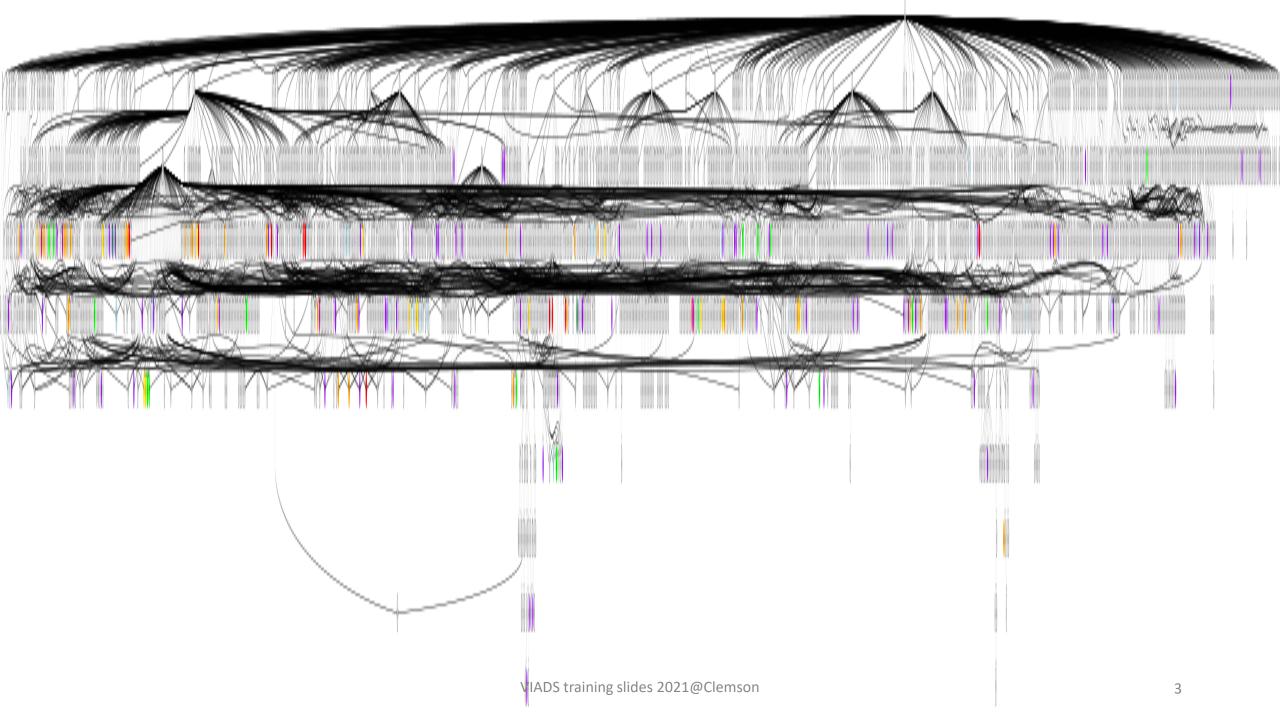

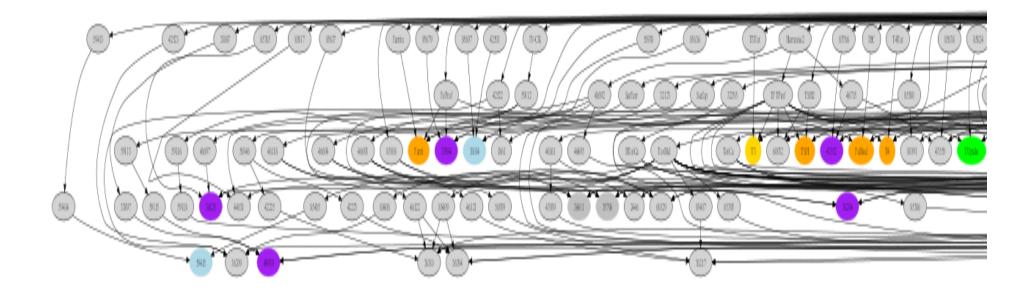

# Background (Cont.)

- Algorithms development
  - **Reduce** size
  - Simplify complexity
  - OAnalyze large data set
    - Summarize
    - Compare & highlight

By using hierarchical terminologies & frequencies

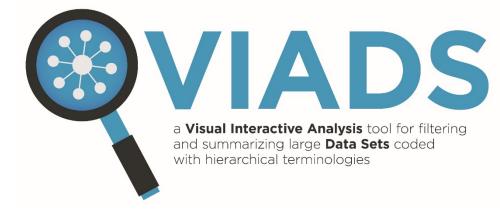

# Filter --- node counts (NC)

If NC  $\geq$  T<sub>nc</sub>, then display node n.

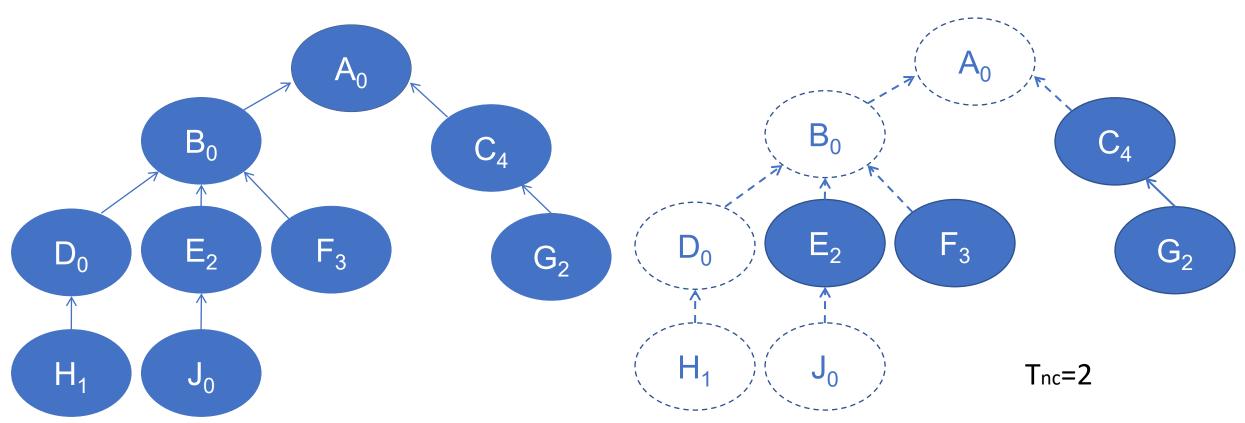

# Filter --- class counts (CC)

•  $CC_n = NC_{dn_1} + NC_{dn_2} + NC_{dn_3} ... NC_{dn_k}$ 

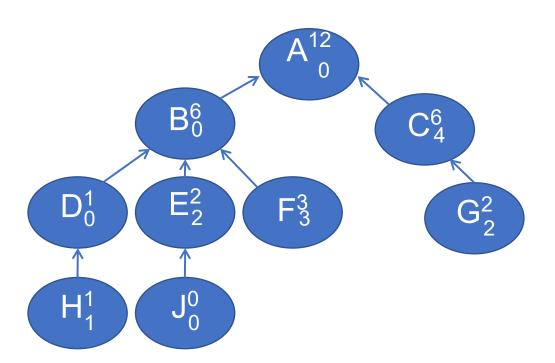

Table 1 Data table

| Node | Node count | Class count |
|------|------------|-------------|
| Α    | 0          | 12          |
| В    | 0          | 6           |
| С    | 4          | 6           |
| D    | 0          | 1           |
| Е    | 2          | 2           |
| F    | 3          | 3           |
| G    | 2          | 2           |
| Н    | 1          | 1           |
| J    | 0          | 0           |

# Filtering --- class counts

If  $CC_n >= T_{cc}$ , then display n and *all the* ancestors of n in the terminological structure.

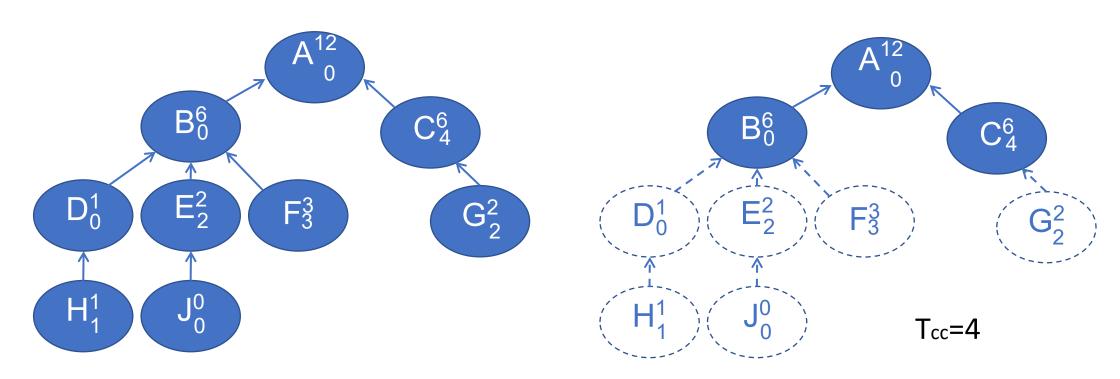

# Filter --- ratio values (RV)

• 
$$RV_n = CC_n / CC_p$$

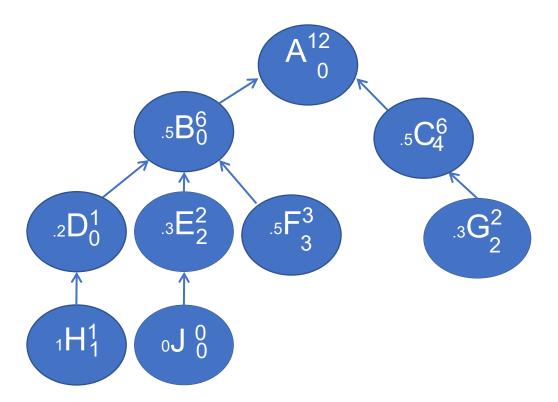

Table 1 Calculated ratio table

| Node | СС | ratio |
|------|----|-------|
| В    | 6  | 0.5   |
| С    | 6  | 0.5   |
| D    | 6  | 0.2   |
| E    | 2  | 0.3   |
| F    | 3  | 0.5   |
| G    | 2  | 0.3   |
| Н    | 1  | 1     |
| J    | 0  | 0     |

### Filter --- ratio values

If  $RV_n >= T_r$ , then display n and all the ancestors of n in the terminological structure.

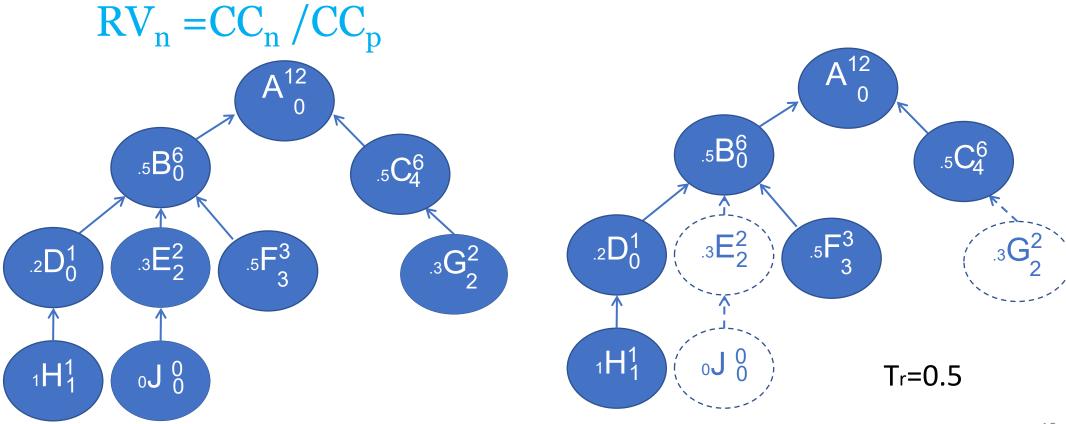

# Comparison of similar data sets(diff)

- ➤ Comparison of two similar data sets
  - Two decades, two similar medications (Actos, Avandia), before and after a procedure ...

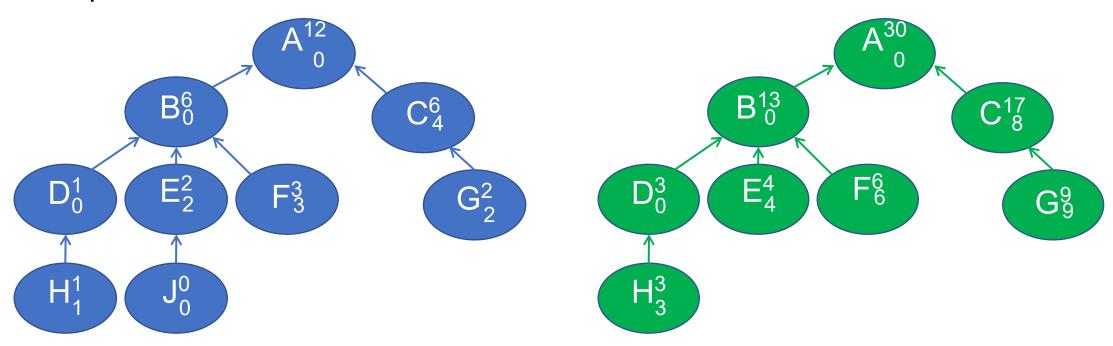

# Filter --- p values for diff data sets (prop.test)

If  $P_n >= T_p$ , then display n and all the ancestors of n in the terminological structure.

$$CCP(term) = CC(term) / \sum_{k=1}^{n} CC(term) k$$

| Node | CC in data set 1            | CC in data set 2                | P value |
|------|-----------------------------|---------------------------------|---------|
| Α    | 12                          | 30                              | 1       |
| В    | 6 (6/12)                    | 13 (13/30)                      | 0.0065  |
| С    | 6 (6/12)                    | 17 (17/30)                      | 0.0219  |
| D    | 1 (1/12)                    | 3 (3/30)                        | 1       |
| E    | 2 (2/12)                    | 4 (4/30)                        | 0.8521  |
| F    | 3 (3/12)                    | 6 (6/30)                        | 0.6062  |
| G    | 2 (2/12)                    | 9 (9/30)                        | 1       |
| Н    | 1 (2/12)ADS training slides | : <b>3</b> 3 <b>(39/30)</b> son | 1       |

### CC+RV --- thresholds setting

- ≥3D plot (scatter3dplot, R)- highlight points
  - >CC, RV, the number of nodes in filtered graphs
- ➤ Regression plane
  - Minimizes the total of the squared distances: the observed values → the closest point on the regression plane
  - The least squared distance (residual, R)
- ➤ Select data points
  - 90-120 + closest to the plane

### scatterplot3d - u2011ab\_mrsat\_med2011\_tt\_e/ratio/cc/sn\_rp

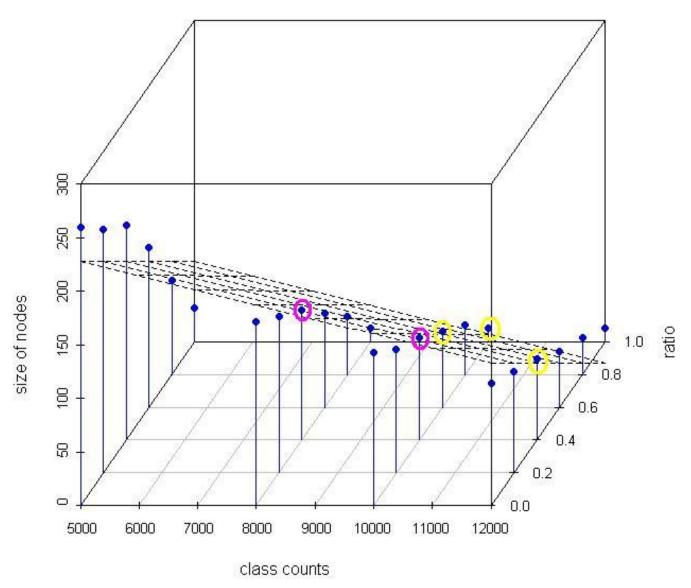

3D plot of class count thresholds, ratio value thresholds and the number of nodes in filtered graphs for MeSH terms in 2011 with the regression plane.

# Purposes of using VIADS

- Facilitate to understand the data sets
- See the bigger picture, aggregated effects
- Highlight the differences
- By trimming down the relatively unimportant parts

• To generate new research ideas

### Diseases and Injuries Tabular Index

- 1. INFECTIOUS AND PARASITIC DISEASES (001-139)
- 2. NEOPLASMS (140-239)
- 3. ENDOCRINE, NUTRITIONAL AND METABOLIC DISEASES, AND IMMUNITY DISORDERS (240-279)
- 4. DISEASES OF THE BLOOD AND BLOOD-FORMING ORGANS (280-289)
- **5. MENTAL DISORDERS (290-319)**
- 6. DISEASES OF THE NERVOUS SYSTEM AND SENSE ORGANS (320-389)
- 7. DISEASES OF THE CIRCULATORY SYSTEM (390-459)
- 8. DISEASES OF THE RESPIRATORY SYSTEM (460-519)
- 9. DISEASES OF THE DIGESTIVE SYSTEM (520-579)
- 10. DISEASES OF THE GENITOURINARY SYSTEM (580-629)
- 11. COMPLICATIONS OF PREGNANCY, CHILDBIRTH, AND THE PUERPERIUM (630-679)
- 12. DISEASES OF THE SKIN AND SUBCUTANEOUS TISSUE (680-709)
- 13. DISEASES OF THE MUSCULOSKELETAL SYSTEM AND CONNECTIVE TISSUE (710-739)
- 14. CONGENITAL ANOMALIES (740-759)
- 15. CERTAIN CONDITIONS ORIGINATING IN THE PERINATAL PERIOD (760-779)
- 16. SYMPTOMS, SIGNS, AND ILL-DEFINED CONDITIONS (780-799)
- **17. INJURY AND POISONING (800-999)**

SUPPLEMENTARY CLASSIFICATION OF FACTORS INFLUENCING HEALTH STATUS AND CONTACT WITH HEALTH SERVICES (V01-V89) SUPPLEMENTARY CLASSIFICATION OF EXTERNAL CAUSES OF INJURY AND POISONING (E800-E999)

#### 1. INFECTIOUS AND PARASITIC DISEASES (001-139)

### TUBERCULOSIS (010-018)

#### Includes:

infection by Mycobacterium tuberculosis (human) (bovine)

#### Excludes:

congenital tuberculosis (771.2)

late effects of tuberculosis (137.0-137.4)

The following fifth-digit subclassification is for use with categories 010-018:

- 0 unspecified
- 1 bacteriological or histological examination not done
- 2 bacteriological or histological examination unknown (at present)
- 3 tubercle bacilli found (in sputum) by microscopy
- 4 tubercle bacilli not found (in sputum) by microscopy, but found by bacterial culture
- 5 tubercle bacilli not found by bacteriological examination, but tuberculosis confirmed histologically
- 6 tubercle bacilli not found by bacteriological or histological examination, but tuberculosis confirmed by other methods [inoculation of animals]

### 010 Primary tuberculous infection

Requires fifth digit. See beginning of section 010-018 for codes and definitions.

### 011 Pulmonary tuberculosis

Requires fifth digit. See beginning of section 010-018 or codes and definitions.

Use additional code to identify any associated silicosis (502)

### 012 Other respiratory tuberculosis

Requires fifth digit. See beginning of section 010-018 for codes and defini *Excludes*:

respiratory tuberculosis, unspecified (011.9)

### 013 Tuberculosis of meninges and central nervous system

Requires fifth digit. See beginning of section 010-018 for codes and defini

#### **TUBERCULOSIS (010-018)**

#### 010 Primary tuberculous infection

Requires fifth digit. See beginning of section 010-018 for codes and definitions.

#### 010.0 Primary tuberculous infection

[0-6]

#### Excludes:

nonspecific reaction to tuberculin skin test without active tuberculosis (795.5) positive PPD (795.5)

positive tuberculin skin test without active tuberculosis (795.5)

### **010.1 Tuberculous pleurisy in primary progressive tuberculosis** [0-6]

#### 010.8 Other primary progressive tuberculosis

[0-6]

#### Excludes

tuberculous erythema nodosum (017.1)

#### 010.9 Primary tuberculous infection, unspecified

[0-6]